## SAP ABAP table /RTF/ S\_EANUPC {Line Category for /POSDW/RT\_EANUPC}

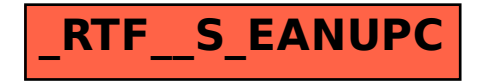